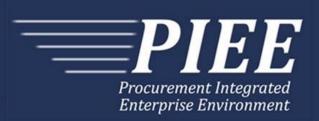

# **EDI Guide - Appendix G 810V - Grant Voucher**

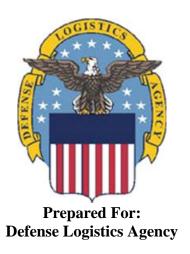

Effective as of version 6.11.0. This guide remains valid until modified.

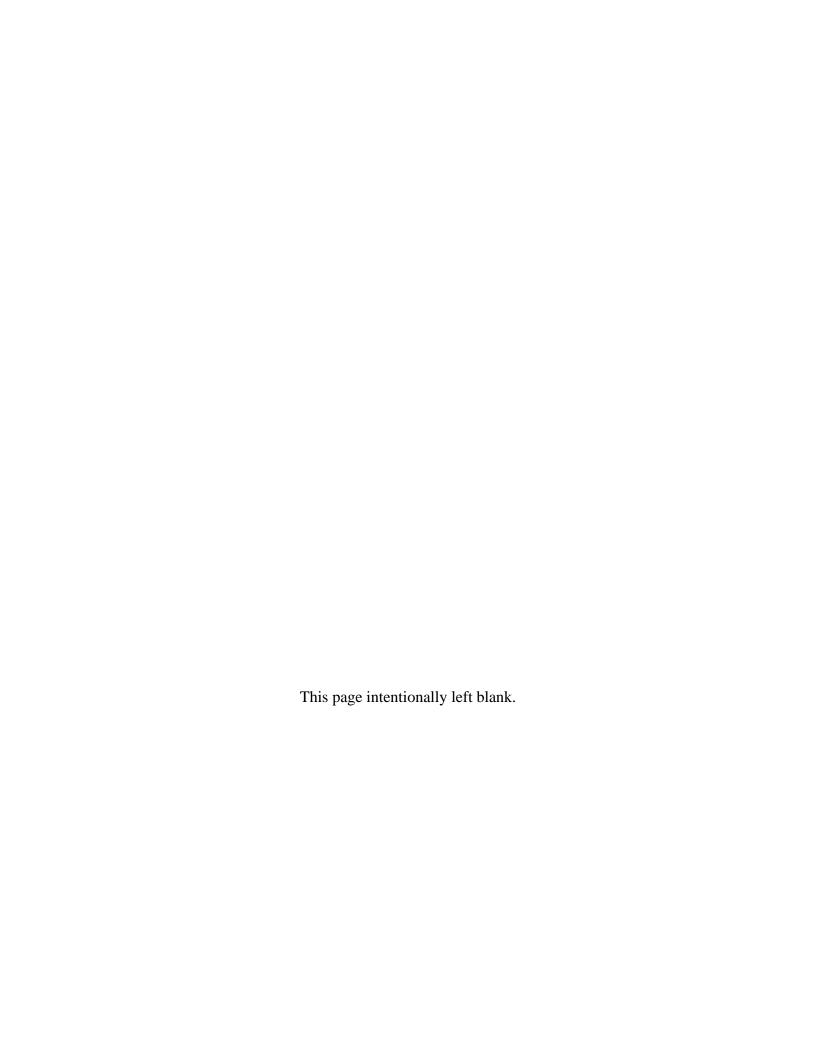

# **History Page**

| Version | Date     | Change Description                                                                                                |
|---------|----------|----------------------------------------------------------------------------------------------------|
| 5.4.0-1 | 08/27/12 | CAMCG166 Removed all History prior to 5.4                                                                         |
| 5.4.0-2 | 10/11/12 | ECP_0725 - FTP/EDI Guide Changes                                                                                  |
|         |          | REF Pos.50: Added "ACC" to REF01 and "Draft" to REF02 for Draft Indicator; Added Sample and "ACC" to code list    |
| 5.4.0-3 | 12/6/12  | WIT Issue 2501 v5.4 SIT                                                                                           |
|         |          | REF Pos.50: Added additional "Draft" information to notes section                                                 |
| 5.4.1-1 | 02/19/13 | CAMCG196 Updated to Version 5.4.1, July 2013                                                                      |
| 5.5.0-1 | 06/06/13 | CAMCG211 Updated to Version 5.5.0, January 2014                                                                   |
| 5.6.0-1 | 01/07/14 | WAWF-215 Updated to Version 5.6.0, August 2014                                                                    |
| 5.6.0-2 | 05/20/14 | WAWF-1007 Updated Delivery Order Nos. to 0015 on header                                                           |
| 5.6.0-3 | 07/08/14 | WAWF-1283 Updated to Version 5.6.0, October 2014                                                                  |
| 5.7.0-1 | 10/22/14 | WAWF-1760 Updated to Version 5.7.0, April 2015                                                                    |
| 5.7.0-2 | 11/07/14 | WAWF-1556 ECP0731 - FTP/EDI Guide Updates                                                                         |
|         |          | N1 pos. 070-                                                                                                    |
|         |          | Added "FE" to N101- Entity Identifier Codes.                                                                      |
|         |          | Added segments N105 and N106.                                                                                     |
|         |          | Added sample.                                                                                                    |
|         |          | PER pos. 120-                                                                                                    |
|         |          | Added "CN" to PER01- Contact Function Code.                                                                       |
|         |          | PER02: Added conditional notes                                                                                    |
|         |          | Added segments PER03-PER08.                                                                                       |
|         |          | Added sample.                                                                                                    |
| 5.8.0-1 | 06/23/15 | WAWF-2407 Updated to Version 5.8.0, November 2015                                                                 |
| 5.8.0-2 | 08/25/15 | DR 1274                                                                                                    |
|         |          | BIG pos. 020-                                                                                                    |
|         |          | BIG09: Updated iRAPT requirement                                                                                  |
|         |          | Added samples for Final Voucher Indicator                                                                         |
|         |          | Notes: BIG09- Added "If 'IN', 'A1', or 'PB' is entered, the Final Invoice Indicator in iRAPT will be set to 'N'." |
|         |          | BIG09- Action Code: Added code "IN"                                                                               |
| 5.9.0-1 | 12/17/15 | WAWF-2762 Updated version to 5.9.0, updated deployment date to June 2016                                          |
| 5.9.0-2 | 02/12/16 | IRAPT-913                                                                                                    |
|         |          | General Instructions-                                                                                             |
|         |          | Notes: Added the following-                                                                                       |

|                                       |          | If an Invoice is submitted and identified as a possible duplicate, the log will include the following warning message: "Please verify that this document is not a duplicate of INVNO001." This validation will not prevent the document from being created. Invoices are identified as a possible duplicate when the following criteria is met: |
|---------------------------------------|----------|----------------------------------------------------------------------------------------------------|
|                                       |          | Contract Number and Delivery Order Number match.                                                                                                    |
|                                       |          | <ul> <li>Request/Invoice/Voucher Number match, excluding the trailing alpha<br/>character.</li> </ul>                                                                                                    |
|                                       |          | Previously submitted document status is not void.                                                                                                    |
|                                       |          | Invoices must have the same gross amount.                                                                                                    |
|                                       |          | <ul> <li>Period of Performance Dates, Service Start/End Dates, and Estimated<br/>Delivery Date match.</li> </ul>                                                                                                    |
|                                       |          | For each matching Line Item, the Quantity Shipped and Unit Price match.                                                                                                    |
| 5.9.1-1                               | 08/15/16 | WAWF-3303                                                                                                    |
|                                       |          | Updated contract number to SP4701-16-D-2001. Updated version to 5.9.1 and deployment date to October 2016.                                                                                                    |
| 5.11.0-1                              | 08/15/17 | WAWF-4109                                                                                                    |
|                                       |          | General instructions-                                                                                                    |
|                                       |          | Notes: Added "Any changes in the FTP/EDI file to values that are in EDA for this Contract may require a Contract Modification. Please contact the cognizant Contract Administration Office listed in your contract/order for authorization prior to making any changes to the terms and conditions".                                            |
| 5.12.1-1                              | 07/09/18 | WAWF-5755                                                                                                    |
|                                       |          | Updated all instances of iRAPT to WAWF.                                                                                                    |
| 6.10.0-1                              | 09/01/21 | ET-19775                                                                                                    |
|                                       |          | Updated version.                                                                                                    |
|                                       |          | Title page: Added "This guide remains valid until modified."                                                                                                    |
| 6.11.0                                | 01/17/22 | Agile-8422                                                                                                    |
|                                       |          | 1.6 N1 – Name Segment, Pos. 070 – Header                                                                                                    |
|                                       |          | N104 (WAWF Notes) – Removed DUNS+DUNS+4                                                                                                    |
|                                       |          | Footnotes (N103 – Id Code Qualifier) – Removed DUNS+DUNS+4                                                                                                    |
|                                       |          |                                                                                                    |
| · · · · · · · · · · · · · · · · · · · | ·        |                                                                                                    |

This page intentionally left blank

# **Table of Contents**

| GE   | NERAL INSTRUCTIONS1                                                                                                 |
|------|----------------------------------------------------------------------------------------------------|
| 1.1  | ST Segment – Transaction Set Header, Pos. 010 – Header 5                                                            |
| 1.2  | BIG Segment – Beginning Segment for Invoice, Pos. 020 - Header 6                                                    |
| 1.3  | NTE Segment – Note/Special Instruction, Pos. 030 – Header9                                                          |
| 1.4  | CUR Segment – Currency, Pos. 040 – Header 10                                                                        |
| 1.5  | REF Segment – Reference Identification, Pos. 050 - Header                                                           |
| 1.6  | N1 – Name Segment, Pos. 070 – Header                                                                                |
| 1.7  | N2 Segment, Pos. 080 - Header                                                                                       |
| 1.8  | N3 Segment, Pos. 080 - Header                                                                                       |
| 1.9  | N4 Segment, Pos. 090 - Header                                                                                       |
| 1.10 | REF Segment – Reference Identification, Pos. 110 – Header                                                           |
| 1.11 | PER Segment – Administrative Communications Contact, Pos. 120 - Header 20                                           |
| 1.12 | ITD Segment – Pos. 130 – Header – Not Used                                                                          |
| 1.13 | DTM Segment – Date/Time Reference, Pos. 140 - Header                                                                |
| 1.14 | FA1 Segment – Pos. 290 - Header – Not used                                                                          |
| 1.15 | FA2 Segment – Accounting Data, Pos. 300 - Header – Not used                                                         |
| 1.16 | IT1 Segment – Base Item Data, Pos. 10 - Detail                                                                      |
| 1.17 | PID Segment – Product/Item Description, Pos. 060 – Detail - Not used                                                |
| 1.18 | REF Segment – Reference Identification, Pos. 120 – Detail                                                           |
| 1.19 | SLN Segment – Subline Item Data, Pos. 200 – Detail                                                                  |
| 1.20 | FA1 Segment – Pos. 350 – Detail - Not used                                                                          |
| 1.21 | FA2 Segment – Accounting Data, Pos. 360 - Detail – Not used                                                         |
| 1.22 | TDS – Segment – Total Monetary Value Summary, Pos. 010 - Summary 33                                                 |
| 1.23 | TXI Segment – Tax Information, Pos. 020 – Summary - Not used 34                                                     |
| 1.24 | SAC Segment –Pos. 040 – Summary - Not used                                                                          |
| 1.25 | CTT Segment – Transaction Totals, Pos 070 - Summary36                                                               |
| 1.26 | SE Segment – Transaction Set Trailer, Pos. 080 - Summary                                                            |
|      | 1.1 1.2 1.3 1.4 1.5 1.6 1.7 1.8 1.9 1.10 1.11 1.12 1.13 1.14 1.15 1.16 1.17 1.18 1.19 1.20 1.21 1.22 1.23 1.24 1.25 |

This page intentionally left blank.

#### 1 General Instructions

The following pages represent the WAWF Data Element/Segment Cross Reference for reporting Grant Voucher information via EDI into WAWF. The tables that follow present the usage of the Segments and Data Elements arrayed in Transaction Set Order. Only the Segments that WAWF will accept are outlined below. The information represents 810V (Grants Vouchers) X12 transactions into Wide Area Workflow (WAWF).

**NOTE:** If using a word processor program (i.e. Microsoft Word, WordPerfect, Microsoft WordPad, Microsoft Write, etc.) to create EDI files, then the text must first be cut/copied out of the word processor program and pasted into Microsoft Notepad, or another ASCII text editor and saved in the text editor, before sending the data to WAWF. This converts the text to text-only format and removes control characters that contain formatting information.

#### **Sending Attachments to WAWF:**

To send attachments to WAWF that are related to an EDI transaction via SFTP, Vendors must use the attachment code "E9" (See REF Segment at Pos. 050) to associate the attachment with the transaction.

WAWF provides Vendors the capability to manually FTP over attachments electronically. These attachments can then be referenced and attached to inbound EDI transactions. Please contact the Help Desk for assistance in setting up a directory on the FTP server to submit attachments using this method. Once set up with a directory, Vendors will need to FTP over their file as a separate action from submitting the EDI file. The attachment needs to be present on the server at the time the inbound EDI file is processed by WAWF.

To send attachments to WAWF via EDI, Vendors may also use the 841 EDI Transaction Set. Vendors may not use the 841 EDI Transaction Set for anything other than sending attachments.

Please refer to the EDI\_WAWF\_Guide.doc for detailed EDI enveloping instructions for attachment data as only one document (i.e. one Transaction Set) can be transmitted with one 841 in an ISA/IEA when attachment data is submitted to WAWF.

WARNING: Wide Area Workflow (WAWF) is designated for Sensitive Unclassified information ONLY. Do NOT upload classified attachments into WAWF.

PIEE Website:

https://piee.eb.mil

Website for detailed UID information:

http://www.acq.osd.mil/dpap/pdi/uid/index.html

Website for detailed RFID information:

#### http://www.acq.osd.mil/log/rfid/index.htm

Each Segment table includes the following:

Data Segment
 Description
 X12 Segment
 X12 Name

Element X12 Data Element Reference Number
 Format & Min/Max Specific to WAWF, not ANSI X12
 Requirements Depicts whether the Segment is:

**M** – Mandatory – Usage is required.

**O** – Optional – Can be used or not used.

C – Conditional – Contingent upon other criteria being met. (Field is not mandatory or optional, e.g. Extension Fields to Department of Defense Activity Address Codes (DoDAAC); use if a DoDAAC is present.) See Notes Column for specific instructions.

N/A – Not Allowed

6. WAWF Notes

Contains notations of the Field's usage or restrictions

Fields included within WAWF display the "Type" Field depicting the value used.

- Nv Numeric Field where v = number of decimal positions, decimal implied (i.e. 300 will be read as 3.00)
- **R** Decimal number. If value includes decimal, then WAWF requires decimal point and value be sent: WAWF will NOT imply or assume decimal points. Examples:
  - o 300 will be read into WAWF as "300"
  - o 3.00 will be read into WAWF as "3"
  - o 3.5 will be read into WAWF as "3.5"
- **ID** Identifier
- AN Alphanumeric String
- **DT** All Date Fields use format CCYYMMDD
- TM All Time Fields use the format HHMMSS

#### Notes:

 Above and below each Segment there are notes pertaining to WAWF. The values that WAWF accepts are also noted. WAWF will ignore all codes not identified in this guide.

- For Grant Vouchers, WAWF will restrict users who select Grant Approver to authorized DCMA or Office of Naval Research DoDAACs only.
- For Grant Vouchers, WAWF will allow Pay Office location codes for CAPS-C/W, IAPS-E, MOCAS, and One Pay.
- The word "must" in a Segment Note implies that the Segment is mandatory. The word "may" in a Segment Note implies that this Segment is Conditional based on the terms of the contract or the needs of the contractor.
- PayWeb will utilize the format outlined below to send EDI transaction sets to WAWF.
- Currency codes that allow exactly two positions to the right of the decimal may be submitted via EDI.

Currency codes that allow greater than two positions to the right of the decimal may NOT be submitted via EDI.

Currency codes that allow zero or one position to the right of the decimal may be submitted via EDI, however, the following rules will be applied:

- When the amount field is defined as a numeric field (N2), the decimal positions must be submitted with one or two zeros as needed to meet the X12 requirement that exactly two decimals are required for N2 fields.
- When the amount field is defined as a decimal number field (R) or an alpha/numeric string (AN),
  - The system will pad zeroes to right of the decimal point up to the number of digits allowed for a Currency Code.
  - The system will drop zeroes to the right of the decimal point if they exceed the number of digits allowed for a Currency Code.
  - If a non-zero number is given to the right of the maximum number of allowable decimal places as specified by the Currency Code, an error will be given.
- If an Invoice is submitted and identified as a possible duplicate, the log will include the following warning message: "Please verify that this document is not a duplicate of INVNO001." This validation will not prevent the document from being created. Invoices are identified as a possible duplicate when the following criteria is met:
  - Contract Number and Delivery Order Number match.
  - Request/Invoice/Voucher Number match, excluding the trailing alpha character.
  - Previously submitted document status is not void.
  - Invoices must have the same gross amount.

- Period of Performance Dates, Service Start/End Dates, and Estimated Delivery Date match.
- For each matching Line Item, the Quantity Shipped and Unit Price match.
- Any changes in the FTP/EDI file to values that are in EDA for this Contract may require a Contract Modification. Please contact the cognizant Contract Administration Office listed in your contract/order for authorization prior to making any changes to the terms and conditions.

# 1.1 ST Segment – Transaction Set Header, Pos. 010 – Header

**NOTE:** There must be only one instance of ST per transaction.

| Segment | Description                       | Element | WAWF<br>Min/Max | WAWF<br>Req. | WAWF<br>Notes                             | Туре |
|---------|-----------------------------------|---------|-----------------|--------------|-------------------------------------------|------|
| ST01    | Transaction<br>Header             | 143     | 3/3             | М            | 810                                       | ID   |
| ST02    | Transaction Set<br>Control Number | 329     | 4/9             | М            | Identifying control Number by Originator. | AN   |

Sample:

ST^810^0001

# 1.2 BIG Segment – Beginning Segment for Invoice, Pos. 020 - Header

**NOTE:** There must be only one instance of BIG per transaction.

| Segment | Description              | Element | WAWF<br>Min/Max | WAWF<br>Req. | WAWF Notes                                                                                                    | Type |
|---------|--------------------------|---------|-----------------|--------------|----------------------------------------------------------------------------------------------------|------|
| BIG01   | Date                     | 373     | 8/8             | М            | CCYYMMDD – Date of Invoice                                                                                                    | DT   |
| BIG02   | Invoice<br>Number        | 76      | 1/22            | М            | Voucher Number                                                                                                    | AN   |
|         | MOCAS                    |         | 7/8             |              | First 3 positions alpha (BVN), 4th position is Alphanumeric, 5th – 7th positions are numeric, 8th position is only used for final shipment and is a Z.                                                                                                    |      |
|         |                          |         |                 |              | The Voucher Number will be converted to uppercase.                                                                                                    |      |
| BIG03   | Date                     | 373     | 8/8             | 0            | CCYYMMDD – Award<br>Date                                                                                                    | DT   |
| BIG04   | Purchase<br>Order Number | 324     | 1/19            | М            | PO Number – Contract<br>No.                                                                                                    | AN   |
|         | MOCAS                    |         | 13/13           |              | See BIG05 notes on varying Contract Number sizes based on Delivery Order entry.  Must be 13 alphanumeric characters with no spaces, 7th and 8th position must be numeric, 9th position must be an alpha character. If the letters "A," "D," or "G" are entered |      |
|         |                          |         |                 |              | in the 9 <sup>th</sup> position, a Delivery Order Number in Field 2 is required. The letters "O" and "I may not be used within the Contract Number.                                                                                                    |      |
|         | Contract<br>Number Type  |         |                 |              | Contract Number Type will be defaulted to "Grant".                                                                                                    |      |
| BIG05   | Release<br>Number        | 328     | 4/17            | С            | Release Number –<br>Delivery Order No.                                                                                                    | AN   |
|         |                          |         |                 |              | A Delivery Order Number must be blank, 4, 13, or 17 A/N characters.                                                                                                    |      |

|       |                                    |     |     |     | If the Delivery Order<br>Number is blank or is 4<br>A/N characters in length,<br>then the Contract Number<br>reported in the BIG04<br>must be 13 A/N<br>characters. |     |
|-------|------------------------------------|-----|-----|-----|----------------------------------------------------------------------------------------------------|-----|
|       |                                    |     |     |     | If the Delivery Order<br>Number is 13 or 17 A/N<br>characters in length, then<br>the Contract Number<br>reported in the BIG04<br>must be 1/19 A/N<br>characters.    |     |
| BIG06 | Change Order<br>Sequence<br>Number | 327 | N/A | N/A | Not used.                                                                                                    | N/A |
| BIG07 | Transaction<br>Type Code           | 640 | 2/2 | М   | See below.                                                                                                    | ID  |
| BIG08 | Transaction<br>Set Purpose<br>Code | 353 | 2/2 | М   | See below.                                                                                                    | ID  |
| BIG09 | Action Code                        | 306 | 1/2 | М   | See below.                                                                                                    | ID  |

#### Samples:

BIG^20110329^045^^N666040721044^^^CB^00^PB (Partial)

BIG^20081001^000001^20080814^N0038399D9901^0004^^CB^01^F (Void)

BIG^20081001^000001^20080814^N0038399D9901^0004^^CB^05^F (Void & Replace)

BIG^20110329^045^^N666040721044^^^CB^00^F (Final)

BIG^20110329^045^^N666040721044^^^CB^00^IN (Not Final)

#### Notes:

- WAWF will reject transactions with codes other than those listed below.
- WAWF Field size limitations are noted above.
- BIG09 If "F" is entered, Final Voucher Indicator in WAWF will be set to "Y". If "IN", "A1", or "PB" is entered, the Final Voucher Indicator in WAWF will be set to "N".
- For Void or Void & Replace documents (when BIG08 = "01" for Void or "05" for Void & Replace), the following Key data elements cannot be changed: Contract Number, (BIG04)

# Delivery Order Number, (BIG05) Invoice Number, (BIG02)

# **BIG07** - Transaction Type Codes

CB Grant Voucher

# **BIG08** - Transaction Purpose Codes

00 Original

01 Void

05 Void & Replace

## **BIG09** - Action Code

A1 Certified in Total

F FinalIN Not Final

PB Partial

## 1.3 NTE Segment – Note/Special Instruction, Pos. 030 – Header

**NOTES:** There may be multiple instances of the NTE Segment when NTE01="ADD".

Comments are mandatory if there is a previously submitted final Invoice against the Contract Number and Delivery Order.

Use the NTE instead of the REF segment at Pos. 050 – Header.

| Segment | Description            | Element | WAWF<br>Min/Max | WAWF<br>Req. | WAWF Notes                                       | Туре |
|---------|------------------------|---------|-----------------|--------------|--------------------------------------------------|------|
| NTE01   | Note Reference<br>Code | 363     | 3/3             | М            | Enter "ADD" to submit<br>Document Level Comments | ID   |
| NTE02   | Description            | 352     | 1/80            | С            | If NTE01 = "ADD", enter Document Level Comments  | AN   |

## Sample:

NTE^ADD^These are the initiators document level comments.

## NTE01 - Reference Codes

ADD – Document Level Comments

#### Notes:

- The delimiter character "^" is not allowed in comments.
- The comments will be concatenated into a single comment which may not exceed 2000 characters.

## 1.4 CUR Segment – Currency, Pos. 040 – Header

**NOTE:** There may be one instance of CUR per transaction.

| Segment | Description    | Element | WAWF<br>Min/Max | WAWF<br>Req. | WAWF<br>Notes                                                                  | Type |
|---------|----------------|---------|-----------------|--------------|--------------------------------------------------------------------------------|------|
| CUR01   | Entity ID Code | 98      | 2/2             | M            | WAWF only accepts "BY" for Buying Party (Purchaser). "BY" must be capitalized. | ID   |
| CUR02   | Currency Code  | 100     | 3/3             | M            |                                                                                | AN   |

#### Sample:

CUR^BY^EUR

#### Notes:

Currency codes that allow exactly two positions to the right of the decimal may be submitted via EDI.

Currency codes that allow greater than two positions to the right of the decimal may NOT be submitted via EDI.

Currency codes that allow zero or one position to the right of the decimal may be submitted via EDI, however, the following rules will be applied:

- When the amount field is defined as a numeric field (N2), the decimal positions must be submitted with one or two zeros as needed to meet the X12 requirement that exactly two decimals are required for N2 fields.
- When the amount field is defined as a decimal number field (R) or an alpha/numeric string (AN),
  - The system will pad zeroes to right of the decimal point up to the number of digits allowed for a Currency Code.
  - The system will drop zeroes to the right of the decimal point if they exceed the number of digits allowed for a Currency Code.
  - If a non-zero number is given to the right of the maximum number of allowable decimal places as specified by the Currency Code, an error will be given.

# 1.5 REF Segment – Reference Identification, Pos. 050 - Header

**NOTE:** There may be up to twelve instances of the REF Segment per transaction. All REF Segments (REF01, REF02 and REF03) must be completed per transaction.

| Segment | Description                 | Element | WAWF<br>Min/Max | WAWF<br>Req. | WAWF Notes                                                                                                    | Type |
|---------|-----------------------------|---------|-----------------|--------------|----------------------------------------------------------------------------------------------------|------|
| REF01   | Reference                   | 128     | 2/3             | М            | Invoice Number Indicator                                                                                                    | ID   |
|         | Identification<br>Qualifier |         |                 |              | Enter "E9" to indicate an attachment.                                                                                                    |      |
|         |                             |         |                 |              | Enter "ZZ" to indicate<br>Advance,<br>Reimbursement, or Both<br>in REF02                                                                                                    |      |
|         |                             |         |                 |              | Enter "ACC" for Status to capture Draft Indicator. See additional notes below.                                                                                                    |      |
| REF02   | Reference<br>Identification | 127     | 1/30            | С            | Invoice Number  If "E9" is entered in REF01, enter the word                                                                                                    | AN   |
|         |                             |         |                 |              | "Attachment" in REF02 and the attachment name in REF03.                                                                                                    |      |
|         |                             |         |                 |              | If "ZZ" is entered in REF01, enter the Payment Type in REF02:                                                                                                    |      |
|         |                             |         |                 |              | A Advance                                                                                                    |      |
|         |                             |         |                 |              | R Reimbursement                                                                                                    |      |
|         |                             |         |                 |              | B Both                                                                                                    |      |
|         |                             |         | 5/5             |              | If REF01 = "ACC" enter<br>"Draft"                                                                                                    |      |
| REF03   | Description                 | 352     | 1/80            | С            | If "E9" is entered in REF01, enter the attachment name in REF03. Attachment name, including the extension, must not exceed the maximum field length of 80 characters.  If "ZZ" is entered in REF01, enter the Basis | AN   |
|         |                             |         |                 |              | of Request:<br>C Cash<br>A Accrual                                                                                                    |      |

#### Samples:

REF^E9^Attachment^ExtraMaterial.doc

REF^ZZ^A^C (Payment Type Requested)

REF^ACC^Draft (Draft Indicator)

#### Notes:

- WAWF will reject transactions with codes other than the ones noted below. If REF01 is used, REF02 and REF03 are required.
- The attachment referenced by the "E9" code in the table above represents functionality whereby an attachment can be submitted independently and associated to a submitted EDI transaction. Vendors have the ability to have the SAM set up an attachment directory that will allow the vendor to submit attachments for EDI transactions directly to the FTP Server.
- There may be multiple instances of attachments per transaction as long as the total number of REF Segments does not exceed 12.
- When EDI submissions are identified as a "Draft", the system will process them inbound using the following minimal data set requirements:
  - Vendor CAGE
  - o Contract Number Type (Defaults to DoD Contract (FAR) if not entered)
  - o Contract Number
  - Delivery Order Number
  - o Pay Official DoDAAC
  - Document Type
  - o Routing DoDAACs depending on the document type and pay system
  - o Invoice/Shipment Number depending on the document type
  - o If any Line Item data is submitted, the Item No is mandatory

Once submitted as a "Draft", all documents must be processed via the web interface using the current "Save and Continue" functionality. There will be no ability to "add to a document" via additional electronic submissions.

#### **REF01** - Reference Id Qualifier

E9 Attachment Code

ZZ Payment Type

ACC Status (used to capture the Draft Indicator

## 1.6 N1 – Name Segment, Pos. 070 – Header

**NOTES:** There must be at least four instances of N1 per Loop.

If N102 is entered, follow WAWF specific requirements below for entering Address data. If all Address Fields are left blank (N102, N2, N3, and N4) Address information will be defaulted.

All addressing Segments (N102, N3, and N4) must be **completed** if an address is being entered. If a Location Code is being entered, then addressing data is not necessary. If Address data is being entered, these Fields at a minimum must be entered:

- For U.S. Addresses, Fields N102, N301, N401, N402, and N403 are the minimum required to complete the Address. Other Fields are optional.
- For Non-U.S. Addresses, Fields N102, N301, N401, N402, N403, and N404 are the minimum required to complete the Address. Other Fields are optional.
- For U.S. Military Addresses, Fields N102, N301, N403, N405, and N406 are the minimum required to complete the Address. Other Fields are optional.

For entry of an APO/FPO address, enter the APO/FPO Zip Code in the N403, the Military Address Indicator (i.e. AR) in the N405 and the APO/FPO code (i.e. AA, AE, or AP) in the N406.

The N1 loop may also be used to submit email addresses to which WAWF will forward an additional workflow notice for the document. When submitting email addresses, only the N1 and PER segments should be submitted in the N1 loop.

| Segment | Description           | Element | WAWF<br>Min/Max | WAWF<br>Req. | WAWF Notes                                                                                                    | Туре |
|---------|-----------------------|---------|-----------------|--------------|----------------------------------------------------------------------------------------------------|------|
| N101    | Entity Identifier     | 98      | 2/2             | M            | See codes below.  To submit email addresses to which an additional workflow notice should be sent, submit "FE" in N101.                       | ID   |
| N102    | Name – Free form name | 93      | 1/60            | С            | Name (Activity1) –<br>Mandatory only if<br>Address data is being<br>entered.                                                                  | AN   |
|         |                       |         |                 |              | To submit email addresses to which an additional workflow notice should be sent, enter the name of the organization in N102 when N101 = "FE". |      |

| N103 | Identification Code<br>Qualifier            | 66  | 1/2  | С   | Mandatory when submitting address data. See codes below. Not used when submitting email addresses to which an additional workflow notice should be sent.                                                                                                    | ID  |
|------|---------------------------------------------|-----|------|-----|----------------------------------------------------------------------------------------------------|-----|
| N104 | Identification Code – code sited in Field 3 | 67  | 5/19 | С   | Mandatory when submitting address data. Enter CAGE, DoDAAC, or MAPAC if applicable. Extensions are not allowed when N101 has an identifier code of BT, C4 or PR. Not used when submitting email addresses to which an additional workflow notice should be sent. | AN  |
| N105 | Entity Relationship Code                    | 706 | N/A  | N/A | Not used.                                                                                                    | N/A |
| N106 | Entity Identifier Code                      | 98  | 2/2  | С   | Not used when submitting address data. Used when submitting email addresses to                                                                                                    | AN  |
|      |                                             |     |      |     | which an additional workflow notice should be sent.  NP – Notify Party for                                                                                                    |     |
|      |                                             |     |      |     | Shipper's Order                                                                                                    |     |

## Sample:

N1^BT^^10^N00014

N1^FE^DCMA^^^NP (Sample for submitting email addresses)

## Notes:

- WAWF rejects transactions with codes other than those listed below.
- Vendor (PE) is mandatory.
- Issue By DoDAAC (BT) is optional and must be a valid DoDAAC.

- Pay Office DoDAAC (PR) is mandatory and must be a valid DoDAAC.
- Post Award Office/Grant Approver (C4) is mandatory and must be a valid DoDAAC.

• For Post Award Office/Grant Approver, only DCMA or Office of Naval Research DoDAACs are allowed.

## N101 - Entity Identifier Codes

BT Issue By PR Pay Official

C4 Grant Approver FE Mail Address

PE Payee

## N103 - Id Code Qualifier

10 DoDAAC

33 CAGE Code

A2 MAPAC

#### N106 - Entity Identifier Code

NP – Notify Party for Shipper's Order

# 1.7 N2 Segment, Pos. 080 - Header

**NOTES:** There may be one instance of N2 per N1 Loop.

Refer to Address rules for WAWF, noted in N1 Segment.

| Segment | Description      | Element | WAWF<br>Min/Max | WAWF<br>Req. | WAWF<br>Notes      | Туре |
|---------|------------------|---------|-----------------|--------------|--------------------|------|
| N201    | Name – free form | 93      | 1/60            | С            | Name<br>Activity 2 | AN   |
| N202    | Name – free form | 93      | 1/60            | 0            | Name<br>Activity 3 | AN   |

# Sample:

N2^Name Activity 2

# 1.8 N3 Segment, Pos. 080 - Header

**NOTES:** There may be up to two instances of the N3 for each N1 Loop.

Refer to Address rules for WAWF, noted in N1 Segment.

| Segment | Description            | Element | WAWF<br>Min/Max | WAWF<br>Req. | WAWF<br>Notes | Type |
|---------|------------------------|---------|-----------------|--------------|---------------|------|
| N301    | Address<br>Information | 166     | 1/55            | С            |               | AN   |
| N302    | Address<br>Information | 166     | 1/55            | 0            |               | AN   |

# Sample:

N3^Address Information

## 1.9 N4 Segment, Pos. 090 - Header

**NOTES:** There may be one instance of N4 per N1 Loop.

Refer to Address rules for WAWF, noted in N1 Segment.

| Segment | Description               | Element | WAWF<br>Min/Max | WAWF<br>Req. | WAWF Notes                                                                                                    | Туре |
|---------|---------------------------|---------|-----------------|--------------|----------------------------------------------------------------------------------------------------|------|
| N401    | City Name                 | 19      | 2/30            | С            |                                                                                                    | AN   |
| N402    | State or Province<br>Code | 156     | 2/2             | С            |                                                                                                    | ID   |
| N403    | Postal Code               | 116     | 3/15            | С            | If the Service Approver To<br>Address is an APO or FPO,<br>then cite the APO or FPO<br>Zip Code.                       | ID   |
| N404    | Country Code              | 26      | 2/2             | С            |                                                                                                    | ID   |
| N405    | Location Qualifier        | 309     | 2/2             | С            | Enter AR for Armed Service<br>Location Designator (For<br>APO/FPO).                                                    | ID   |
| N406    | Location Identifier       | 310     | 2/6             | С            | Enter APO/FPO and 2 letter code (i.e. AA, AE, or AP)  AA Miami  AE New York  AP San Francisco  Example: FPO AP, APO AE | AN   |

## Samples:

US Address N4^Orlando^FL^32043

Non-US Address N4^Madrid^Spain^28000^SP

US Military Address

N4^^96612-2872^^AR^FPO AP (i.e. Ship Address: USS ABRAHAM LINCOLN CVN 72 FPO AP 96612-2872)

## N405 – Location Qualifier

AR Armed Services Location Destination (Use to indicate an APO or FPO)

#### Note:

If an APO/FPO Address is being entered, the Vendor must enter the information (noted above in Notes section) in the N403, N405, and N406.

# 1.10 REF Segment – Reference Identification, Pos. 110 – Header

**NOTE:** There may be up to twelve instances of the REF Segment per transaction.

Only used when N101 = PE.

| Segment | Description                              | Element | WAWF<br>Min/Max | WAWF<br>Req. | WAWF Notes                              | Туре |
|---------|------------------------------------------|---------|-----------------|--------------|-----------------------------------------|------|
| REF01   | Reference<br>Identification<br>Qualifier | 128     | 2/2             | 0            | 11 - Payee Account<br>Number            | ID   |
| REF02   | Reference<br>Identification              | 127     | 1/22            | С            | Performer's internal<br>Account number. | AN   |

# Samples:

REF^11^01446

# 1.11 PER Segment – Administrative Communications Contact, Pos. 120 - Header

**NOTES:** There must be one instance of PER per transaction.

PER Segment must be entered as part of N1 Loop for Payee to identify user-submitting transaction – User ID.

| Segment | Description                       | Element | WAWF<br>Min/Max | WAWF<br>Req. | WAWF Notes                                                                                                 | Type |
|---------|-----------------------------------|---------|-----------------|--------------|----------------------------------------------------------------------------------------------------|------|
| PER01   | Contact Function<br>Code          | 366     | 2/2             | М            | See code below.                                                                                            | ID   |
| PER02   | Name – free<br>form               | 93      | 8/30            | С            | Mandatory when submitting the N1 Loop for Payee.                                                           | AN   |
|         |                                   |         |                 |              | WAWF User ID: This User ID is for the individual responsible for the document/transaction being submitted. |      |
|         |                                   |         |                 |              | The User ID is the personal WAWF User ID for Web access.                                                   |      |
|         |                                   |         |                 |              | Not used when submitting the N1 Loop for email addresses.                                                  |      |
| PER03   | Communication<br>Number Qualifier | 365     | 2/2             | С            | Only used when submitting the N1 Loop for email addresses.                                                 | ID   |
|         |                                   |         |                 |              | EM – Electronic Mail                                                                                       |      |
| PER04   | Communication<br>Number           | 364     | 1/80            | С            | Only used when submitting the N1 Loop for email addresses.                                                 | AN   |
|         |                                   |         |                 |              | Enter email address.                                                                                       |      |
| PER05   | Communication<br>Number Qualifier | 365     | 2/2             | С            | Only used when submitting the N1 Loop for email addresses.                                                 | ID   |
|         |                                   |         |                 |              | EM – Electronic Mail                                                                                       |      |
| PER06   | Communication<br>Number           | 364     | 1/80            | С            | Only used when submitting the N1 Loop for email                                                            | AN   |

|       |                                   |     |      |   | addresses. Enter email address.                                                 |    |
|-------|-----------------------------------|-----|------|---|---------------------------------------------------------------------------------|----|
| PER07 | Communication<br>Number Qualifier | 365 | 2/2  | С | Only used when submitting the N1 Loop for email addresses.                      | ID |
|       |                                   |     |      |   | EM – Electronic Mail                                                            |    |
| PER08 | Communication<br>Number           | 364 | 1/80 | С | Only used when submitting the N1 Loop for email addresses. Enter email address. | AN |

## Sample:

PER^CN^^EM^john@gmail.com^EM^jane@gmail.com^EM^mark@gmail.com

#### Notes:

WAWF will ignore codes other than the ones noted below.

When submitting email addresses, the PER segment may be repeated up to three times per N1 Loop, allowing for a total of nine email addresses.

## **PER01** - Contact Function Code

IC Information Contact

CN – General Contact

1.12 ITD Segment – Pos. 130 – Header – Not Used.

## 1.13 DTM Segment – Date/Time Reference, Pos. 140 - Header

**NOTES:** There must be two instances of DTM.

WAWF only accepts DTM at the Document level, not the Line Item level.

Use two iterations of the Segment when a range of dates (expressed as period start – period end) is required.

| Segment | Description            | Element | WAWF<br>Min/Max | WAWF<br>Req. | WAWF<br>Notes      | Туре |
|---------|------------------------|---------|-----------------|--------------|--------------------|------|
| DTM01   | Date/Time<br>Qualifier | 374     | 3/3             | М            | See codes below.   | ID   |
| DTM02   | Date                   | 373     | 8/8             | М            | Date -<br>CCYYMMDD | DT   |

#### Samples:

DTM^186^20110201

DTM^187^20110228

# $\underline{DTM01} - Date/Time\ Qualifier$

186 Invoice Period Start

187 Invoice Period End

1.14 FA1 Segment – Pos. 290 - Header – Not used.

1.15 FA2 Segment – Accounting Data, Pos. 300 - Header – Not used.

# 1.16 IT1 Segment – Base Item Data, Pos. 10 - Detail

**NOTES:** There must be one instance of IT1 per Line Item (IT1) Loop.

The IT1 Loop must loop one to 999 times per transaction.

| Segment | Description                                           | Element | WAWF<br>Min/Max | WAWF<br>Req. | WAWF Notes                                                 | Type |
|---------|-------------------------------------------------------|---------|-----------------|--------------|------------------------------------------------------------|------|
| IT101   | Assigned<br>Identification –<br>CLIN, SLIN or<br>ELIN | 350     | 4/6             | M            | Submit ZZZZ – Used as a placeholder to start the IT1 loop. | AN   |
| IT102   | Quantity<br>Invoiced                                  | 358     | N/A             | N/A          | Not used.                                                  | N/A  |
| IT103   | Unit or Basis of<br>Measurement<br>Code               | 355     | N/A             | N/A          | Not used.                                                  | N/A  |
| IT104   | Unit Price                                            | 212     | N/A             | N/A          | Not used.                                                  | N/A  |
| IT105   | Basis of Unit<br>Price Code                           | 639     | N/A             | N/A          | Not used.                                                  | N/A  |
| IT106   | Product/Service<br>ID Qualifier                       | 235     | N/A             | N/A          | Not used.                                                  | N/A  |
| IT107   | Product Service<br>ID                                 | 234     | N/A             | N/A          | Not used.                                                  | N/A  |

# Samples:

IT1^ZZZZ

1.17 PID Segment – Product/Item Description, Pos. 060 – Detail - Not used.

## 1.18 REF Segment – Reference Identification, Pos. 120 – Detail

**NOTE:** There may be one or more instances of Line Item (IT1) Loop.

| Segment | Description                              | Element | WAWF<br>Min/Max | WAWF<br>Req. | WAWF Notes                                        | Туре |
|---------|------------------------------------------|---------|-----------------|--------------|---------------------------------------------------|------|
| REF01   | Reference<br>Identification<br>Qualifier | 128     | 2/2             | М            | See codes below                                   | ID   |
| REF02   | Reference<br>Identification              | 127     | 1/1             | 0            | Column A, B or C                                  | AN   |
| REF03   | Description                              | 352     | 1/80            | С            | If "87" is entered in REF01, enter text in REF03. | AN   |

### Samples:

REF^87^a^free form text

REF^87^b^free form text

REF^87^c^free form text

#### Notes:

- WAWF will ignore REF01 codes other than those listed below.
- WAWF will ignore REF01 if REF02 is not populated.

# **REF01** - Reference Codes

87 Functional Category

# 1.19 SLN Segment – Subline Item Data, Pos. 200 – Detail

**NOTES:** There may be multiple instances of SLN per IT1 Loop. Repeat the SLN Loop as needed to identify lines in Sections 11 and 12.

| Segment | Description                             | Element | WAWF<br>Min/Max | WAWF<br>Req. | WAWF Notes                                                                                                    | Type  |
|---------|-----------------------------------------|---------|-----------------|--------------|----------------------------------------------------------------------------------------------------|-------|
| SLN01   | Assigned Identification                 | 350     | 1/1             | М            | Use as counter for each line item in the transaction.                                                                                                    | AN    |
| SLN02   | Assigned Identification                 | 350     | N/A             | N/A          | Not used.                                                                                                    | N/A   |
| SLN03   | Relationship<br>Code                    | 662     | 1/1             | М            | I - Included                                                                                                    | ID    |
| SLN04   | Quantity                                | 380     | 1/1             | М            | Use "1"                                                                                                    | D     |
| SLN05   | Unit or Basis of<br>Measurement<br>Code | 355     | 2/2             | М            | EA - Each                                                                                                    | Ū     |
| SLN06   | Unit Price                              | 212     | 1/15            | С            | For Blocks 11 and 12:<br>Enter the dollar value.  For CAMIS: Enter the value charged to the appropriation line item.                                                                                        | R13.2 |
| SLN07   | Basis of Unit<br>Price Code             | 639     | N/A             | N/A          | Not used.                                                                                                    | N/A   |
| SLN08   | Relationship<br>Code                    | 662     | N/A             | N/A          | Not used.                                                                                                    | N/A   |
| SLN09   | Product/Service<br>ID Qualifier         | 235     | 2/2             | С            | Major cost element categories:  TP - All other major cost elements. Used for Sections 11 and 12 of SF270                                                                                                    | ID    |
| SLN10   | Product/Service<br>ID                   | 234     | 1/40            | С            | Name of the major cost element. Use to indicate Section 11 and 12 from SF270. For example:  11aa - line 11a, column 'a';  11atot - line 11a, total column.  See below for Block 11 and 12 Reference Labels. | AN    |

#### Sample:

SLN^1^^I^1^EA^500.00^^^TP^11aa

#### **Notes:**

• CAMIS requires either section 11 or section 12 for a 270 invoice. For section 11, provide all items for column a and total column.

#### **Block 11 and 12 Reference Labels:**

#### Block 11: Computation of Amount of Reimbursements/Advances Requested.

One or more column entries and total entry per item.

|                                                                                | A      | В        | C       | Total        |
|--------------------------------------------------------------------------------|--------|----------|---------|--------------|
| a. Total program outlays to date:                                              | 11aa   | 11ab     | 11ac    | 11atot       |
| b. Less: Cumulative program income:                                            | 11ba   | 11bb     | 11bc    | 11btot       |
| c. Net program outlays:                                                        | 11ca   | 11cb     | 11cc    | 11ctot       |
| d. Estimated net cash outlays for advance period:                              | 11da   | 11db     | 11dc    | 11dtot       |
| e. Total (sum c & d):                                                          | 11ea   | 11eb     | 11ec    | 11etot       |
| f. Non-Federal share of amount on line e:                                      | 11fa   | 11fb     | 11fc    | 11ftot       |
| g. Federal share of amount on line e:                                          | 11ga   | 11gb     | 11gc    | 11gtot       |
| h. Federal payments previously requested:                                      | 11ha   | 11hb     | 11hc    | 11htot       |
| i. Federal share now requested (line g minus line h):                          | 11ia   | 11ib     | 11ic    | 11itot       |
| j. Advances requested by month, when requested by making prescheduled advances | Federa | l granto | r agenc | y for use in |
| 1 <sup>st</sup> month                                                          | 11j1a  | 11j1b    | 11j1c   | 11j1tot      |
| 2 <sup>nd</sup> month                                                          | 11j2a  | 11 j2b   | 11j2c   | 11j2tot      |
| 3 <sup>rd</sup> month                                                          | 11j3a  | 11j3b    | 11j3c   | 11j3tot      |

**Note:** Must have at least column A and total column. Sum of columns = total column. Calculations

### Block 12: Alternate Computation for Advances Only

Estimated Federal cash outlays that will be made during period covered by the advance: 12a

Less: Estimated balance of Federal cash on hand as of beginning of advance period: 12b

Amount requested (line a minus line b): 12c

1.20 FA1 Segment – Pos. 350 – Detail - Not used.

1.21 FA2 Segment – Accounting Data, Pos. 360 - Detail – Not used.

#### 1.22 TDS – Segment – Total Monetary Value Summary, Pos. 010 - Summary

**NOTES:** There must be only one instance of TDS per transaction.

| Segment | Description | Element | WAWF<br>Min/Max | WAWF<br>Req. | WAWF Notes                                                                                                    | Туре |
|---------|-------------|---------|-----------------|--------------|----------------------------------------------------------------------------------------------------|------|
| TDS01   | Amount      | 610     | 1/15            | М            | Total amount of Invoice, before discount.                                                                                                    | N2   |
|         |             |         |                 |              | WAWF requires TDS01 to be reported. The total amount of the Invoice reported must be correct according to the data submitted with the document or the document will be rejected by WAWF. |      |
|         |             |         |                 |              | This Field is affected by currency code. See notes below.                                                                                                    |      |

#### Sample:

TDS^75268

#### Notes:

#### TDS01 - Amount

Currency codes that allow exactly two positions to the right of the decimal may be submitted via EDI.

Currency codes that allow greater than two positions to the right of the decimal may NOT be submitted via EDI.

Currency codes that allow zero or one position to the right of the decimal may be submitted via EDI, however, the following rules will be applied:

- When the amount field is defined as a numeric field (N2), the decimal positions must be submitted with one or two zeros as needed to meet the X12 requirement that exactly two decimals are required for N2 fields.
- When the amount field is defined as a decimal number field (R) or an alpha/numeric string (AN),
  - The system will pad zeroes to right of the decimal point up to the number of digits allowed for a Currency Code.
  - The system will drop zeroes to the right of the decimal point if they exceed the number of digits allowed for a Currency Code.
  - o If a non-zero number is given to the right of the maximum number of allowable decimal places as specified by the Currency Code, an error will be given.

1.23 TXI Segment – Tax Information, Pos. 020 – Summary - Not used.

1.24 SAC Segment –Pos. 040 – Summary - Not used.

# 1.25 CTT Segment – Transaction Totals, Pos 070 - Summary

**NOTE:** There must be one instance of CTT per transaction.

| Segment | Description             | Element | WAWF<br>Min/Max | WAWF<br>Req. | WAWF Notes                         | Туре |
|---------|-------------------------|---------|-----------------|--------------|------------------------------------|------|
| CTT01   | Number of<br>Line Items | 354     | 1/6             | M            | Number of times IT1 Loop was used. | N0   |

Sample:

CTT^1

# 1.26 SE Segment – Transaction Set Trailer, Pos. 080 - Summary

**NOTE:** There must be only one instance of SE per transaction.

| Segment | Description                                       | Element | WAWF<br>Min/Max | WAWF<br>Req. | WAWF<br>Notes                           | Туре |
|---------|---------------------------------------------------|---------|-----------------|--------------|-----------------------------------------|------|
| SE01    | Number of included Segments, including ST and SE. | 96      | 1/10            | М            |                                         | N0   |
| SE02    | Transaction Set<br>Control Number                 | 329     | 4/9             | М            | Same number as in ST02 should be cited. | AN   |

# Sample:

SE^250^0001